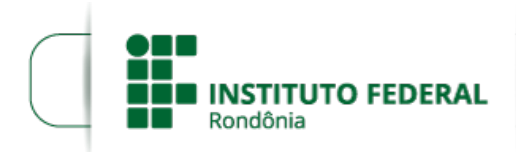

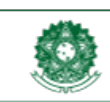

### **EDITAL Nº 3/2021/REIT- CGAB/IFRO, DE 19 DE ABRIL DE 2021**

**PROCESSO SEI Nº** 23243.010716/2020-10

## **DOCUMENTO SEI Nº** 1235303

# **INSTITUTO FEDERAL DE EDUCAÇÃO, CIÊNCIA E TECNOLOGIA DE RONDÔNIA**

## **EDITAL Nº 3/2021 – PROEX/IFRO, DE 19 DE ABRIL DE 2021**

**A REITORIA DO INSTITUTO FEDERAL DE EDUCAÇÃO, CIÊNCIA E TECNOLOGIA DE RONDÔNIA**, no uso de suas atribuições legais, por meio da Pró-Reitoria de Extensão (PROEX) e em atendimento à Lei 11.892, de 29 de dezembro de 2008, artigo 7º, incisos IV e V, torna público o **Edital de Apoio ao Programa Laços, no âmbito dos** *campi* **do IFRO, para o desenvolvimento de Projetos e Cursos na área de Corte e Costura.**

### 1. **OBJETO, FINALIDADE E OBJETIVO**

1.1. O Programa Laços é uma ação do Instituto Federal de Rondônia, por meio da Pró-Reitoria de Extensão, que subsidia o desenvolvimento de projetos de formação profissional e de prestação de serviços na área de Corte e Costura.

1.2. O Edital prevê a seleção de cinco projetos do IFRO (um por *campus* selecionado) para oferta de Cursos de Formação Inicial ou Continuada na área de Corte e Costura e/ou ainda para confecção de máscaras e outros produtos de prevenção e enfrentamento da Covid-19.

1.3. O objetivo do Edital é criar alternativas de atendimento à comunidade externa por meio de ações formativas e soluções para os problemas apresentados.

1.4. O *campus* com projeto aprovado neste Edital receberá, para compor infraestrutura própria, 15 máquinas de costura da Reitoria do IFRO, conforme descrição no item 6.2, além de recursos financeiros para custeio.

# 2. **CONDIÇÕES DE PARTICIPAÇÃO**

2.1. Será aceita apenas uma proposta por *Campus*, com anuência da Direção-Geral (modelo disposto no Anexo 1), por meio do Sistema Único da Administração Pública (SUAP).

2.2. Poderão participar desta chamada os Departamentos de Extensão dos *Campi* por meio de servidores indicados pela Direção-Geral, desde que tais servidores atendam as seguintes condições:

a) apresentem uma proposta na área de Corte e Costura que envolva a oferta de cursos (Formação Inicial, Formação Continuada, Extensão) e/ou projeto para confecção de máscaras e/ou outros implementos que auxiliem na prevenção e combate à Covid-19, no exercício de 2021;

b) não tenham pendências vencidas na prestação de contas de projetos anteriores, sob pena de não conseguir realizar a submissão no SUAP e/ou não ter a proposta aprovada no processo;

c) demonstrem no projeto que há infraestrutura física e material para a execução da proposta: espaço para instalação das máquinas de costura, condições de atendimento ao público e outras lógicas compatíveis;

d) apresentem uma proposta com caráter multidisciplinar, demonstrando sua capacidade de utilizar as máquinas fornecidas pela Reitoria, interagir com a comunidade e contribuir para a formação profissional e geração de renda;

e) apresentem, em anexo à proposta, o Projeto Pedagógico (PPC) para análise, contendo a identificação, os dados gerais, a estrutura e funcionamento do curso, a infraestrutura de atendimento, os equipamentos, utensílios e materiais que serão utilizados, as disciplinas que serão ofertadas, o público-alvo, bem como todas as demais informações necessárias, conforme o Regulamento dos Cursos FIC do IFRO.

2.3. O público-alvo do projeto deverá envolver obrigatoriamente as pessoas da comunidade externa e, eventualmente, de forma complementar, os estudantes e servidores do IFRO, mas em nenhuma hipótese para atendimento apenas ao público interno.

2.4. Em cada projeto, deverá ser garantida a participação de pelo menos dois estudantes bolsistas ou não por servidor envolvido, inclusive o coordenador.

2.5. Os projetos poderão contar com estudantes, servidores e membros da comunidade externa na condição de voluntários, para compor a equipe de execução, mas sem previsão de qualquer tipo de bolsa ou auxílio por meio deste Edital, neste caso.

2.6. Os projetos previstos neste Edital deverão contemplar, com apoio do respectivo *Campus* ou da unidade de trabalho na Reitoria, apresentações ou outras formas de expressão de resultados junto à comunidade externa, preferencialmente em seu município de origem.

2.7. As propostas deverão atender às diretrizes de indissociabilidade entre ensino, pesquisa e extensão, respeitar os princípios da interdisciplinaridade, voltar-se para a capacidade de geração de produtos de extensão e provocar impactos positivos na formação do estudante e nos ambientes das comunidades interna e externa.

2.8. Os integrantes dos projetos deverão dispor de carga horária para as atividades de sua competência, conforme a seção 3 deste Edital.

2.9. A carga horária de atividades do projeto deve prever os momentos de interação entre o coordenador e alunos participantes, além das etapas de estudos e preparações.

2.10. É vedada a existência de mais de um coordenador por projeto, exceto nos seguintes casos:

a) se houver previsão de encerramento do contrato de trabalho com o IFRO antes do prazo de conclusão da proposta submetida — o proponente deverá indicar, no ato da submissão, um servidor efetivo do IFRO como coordenador substituto do projeto, que assumirá as responsabilidades de proponente assim que houver o desligamento do titular;

b) se o coordenador ficar impedido de continuar a execução do projeto — deverá requerer e indicar sua substituição por outro servidor, junto ao Departamento de Extensão do *campus*, que tomará as medidas necessárias para a regularização do processo, como a prestação parcial de contas, a transferência de recursos porventura necessária, a apresentação de relatórios e outras medidas.

2.11. O pagamento de bolsas, por meio deste Edital, não gera qualquer vínculo empregatício entre bolsistas e o IFRO.

2.12. Não é permitida a acumulação da bolsa de extensão prevista neste Edital com outra bolsa de extensão, ensino ou pesquisa paga a um mesmo estudante durante o mesmo período, de modo que, se houver acumulação, o estudante deverá devolver ao IFRO aquelas que estiverem redundantes, mas o item não se aplica ao recebimento de auxílios estudantis, que podem ser pagos concomitantemente às bolsas.

2.13. Este Edital não prevê recursos para pagamento de auxílios estudantis, mas eles podem ser concedidos à custa do próprio *Campus* de origem dos projetos, se necessário, conforme as regulamentações internas do IFRO.

# 3. **COMPETÊNCIAS DOS PARTICIPANTES**

3.1. Compete ao proponente, coordenador do projeto:

a) submeter o projeto no módulo Extensão do Sistema Unificado de Administração Pública (SUAP);

b) indicar os estudantes que serão bolsistas após a aprovação do projeto, levando em consideração o índice de frequência e a conduta disciplinar no processo de seleção;

c) orientar a equipe do projeto para a elaboração e execução de planos de trabalho;

d) requerer ao Departamento de Extensão a substituição, suspensão ou destituição de alunos bolsistas do projeto;

e) requerer ao Departamento de Extensão a sua substituição e indicar outro responsável, quando ficar impossibilitado de continuar as atividades, conforme a previsão neste Edital;

f) informar ao Departamento de Extensão a substituição, suspensão ou encerramento da participação de docentes ou técnicos administrativos colaboradores do projeto;

g) manter sob sua guarda os documentos comprobatórios e notas fiscais dos materiais adquiridos e serviços contratados, durante o período de vigência do Projeto e em pelo menos cinco anos após a prestação de contas;

h) informar ao Departamento de Extensão e à Pró-Reitoria de Extensão qualquer dificuldade ocorrida que inviabilize ou comprometa a execução do projeto;

i) realizar a prestação de contas financeira e apresentar os resultados de seu projeto, na forma de relatório técnico ou artigo científico, dentro do cronograma deste Edital;

j) desenvolver outras atividades para o bom desenvolvimento do projeto, conforme o planejamento realizado e no âmbito de sua competência.

3.2. Compete estritamente aos colaboradores que sejam servidores do IFRO substituir, quando necessário e indicado, o coordenador do projeto.

3.3. Compete aos membros da comunidade externa e estudantes, como público-alvo:

a) participar efetivamente das atividades do projeto, conforme a orientação do coordenador e servidores de apoio;

b) seguir os procedimentos estabelecidos para recebimento dos auxílios estudantis, quando houver;

c) participar dos eventos de divulgação, apresentações e outras atividades previstas neste Edital e no respectivo projeto, no limite de suas atribuições.

3.4. Compete aos selecionados como bolsistas ou como colaboradores voluntários para a execução do projeto:

a) elaborar, com orientação do coordenador, o seu Plano Individual de Trabalho (Anexo 3) e executá-lo em conformidade, dispondo de carga horária suficiente para o desenvolvimento das ações indicadas;

b) ajustar o seu plano de trabalho conforme as demandas do projeto e as orientações do coordenador, quando necessário;

c) informar ao coordenador eventuais problemas ou impedimentos na execução de seu plano de trabalho;

d) participar dos eventos e outras ações resultantes do projeto ou vinculadas a ele, conforme as orientações do coordenador;

- e) apresentar os relatórios parciais e finais solicitados pelo coordenador;
- f) desenvolver outras ações para o bom andamento do projeto, nos limites de sua competência.
- 3.5. São competências gerais dos integrantes executores dos projetos submetidos:
	- a) apresentar e executar seu plano de trabalho;
	- b) participar das atividades para as quais forem designados;

c) contribuir, por meio de fotos, vídeos e outras mídias, para o registro das atividades desenvolvidas no projeto;

d) fornecer informações e/ou relatórios sobre o cumprimento de suas atribuições, quando solicitado pelo coordenador;

e) respeitar os princípios de regulamentação deste Edital e das normas do IFRO quanto ao desenvolvimento dos projetos de extensão;

f) não utilizar qualquer resultado do projeto sem a anuência do coordenador responsável;

g) zelar para que não ocorra qualquer atitude de preconceito quanto a cor, raça, gênero, classe social, sexualidade e outros, nem desrespeito aos princípios da igualdade de gênero e outras isonomias;

h) atender às políticas de extensão e de gestão do IFRO, dentre outras, além das regulamentações internas e da Rede Federal de Educação Profissional, Científica e Tecnológica;

i) contribuir para o bom andamento do projeto de extensão, buscando cumprir os critérios e cronograma estabelecidos no Edital e os objetivos do projeto;

j) no caso de colaboradores, comunicar ao Coordenador do Projeto, em tempo hábil, possíveis dificuldades ou problemas na realização das atividades previstas.

3.6. Compete ao Departamento de Extensão do *Campus*:

a) divulgar o Edital em seu *Campus* e auxiliar a Direção-Geral na designação do coordenador da proposta a ser submetida;

b) acompanhar regularmente o andamento do projeto aprovado;

c) prestar apoio no desenvolvimento do projeto aprovado, conforme a previsão e orientações deste Edital;

d) realizar ou indicar servidor de sua equipe para o monitoramento do projeto no SUAP, que inclui a aprovação ou não aprovação de metas e gastos (prestação de contas) e a emissão de parecer sobre a conclusão do projeto;

e) inserir no SEI o relatório geral de prestação de contas do projeto, contendo como anexos os relatórios parciais e finais, dentre outros arquivos informacionais;

f) atender às demandas do projeto quanto à substituição de bolsistas e coordenador, encaminhamento de solicitações de pagamento à Diretoria ou Departamento de Planejamento e Administração local, orientações para prestação de contas e devolução de recursos, além do acompanhamento dos processos de execução, para garantia do atendimento aos objetivos do Edital e dos respectivos projetos;

g) remeter à Pró-Reitoria de Extensão os casos em que houver dúvidas ou necessidade de orientação, para o cumprimento do Edital;

h) desenvolver outras atividades relativas ao subsídio e aplicação do projeto, no limite de suas competências.

3.7. Ao anuir o projeto apresentado, a Direção-Geral do *campus* contemplado pelo Edital, por meio do respectivo coordenador, do Departamento de Extensão e demais instâncias administrativas, assume os seguintes compromissos:

a) adquirir os insumos e realizar os serviços indicados na proposta enviada;

b) receber, conferir e instalar as máquinas de costura em local adequado no *campus*, deixando-as em condições de uso em no máximo 30 (trinta) dias após o recebimento;

c) realizar a manutenção corretiva e preventiva das máquinas, com recursos próprios do *campus*, sempre que necessário;

d) manter em pleno funcionamento os equipamentos recebidos e se responsabilizar pela conservação e manutenção deles para uso também nos anos subsequentes;

e) disponibilizar o mobiliário e materiais necessários para a execução dos cursos e projetos,

empregando recursos próprios do *campus*, se necessário, de acordo com a proposta apresentada;

f) selecionar por meio de Edital os colaboradores externos e internos que forem necessários para a execução dos cursos ou projetos, conforme as necessidades;

g) manter sob sua guarda os documentos comprobatórios e notas fiscais dos materiais adquiridos, para prestação de contas, quando aplicável;

h) realizar por meio do *Campus* novos projetos nos anos subsequentes e, se necessário, estabelecer parcerias, a fim de dar continuidade às ações ao longo dos anos, de forma a não deixar os equipamentos ociosos.

## 4. **ESTRUTURAÇÃO DOS PROJETOS**

4.1. Os projetos submetidos deverão ser dimensionados em até 15 (quinze) páginas (além dos anexos) e conter, no mínimo, as informações requeridas pelo SUAP, que envolvem:

a) na aba **Dados do Projeto:** a discriminação do projeto, contendo resumo, objeto da execução, contexto de uso dos equipamentos a serem recebidos, problematização, justificativa, objetivos, fundamentação teórica, metodologia, formas de acompanhamento e avaliação, resultados esperados e disseminação dos resultados;

b) na aba **Caracterização dos Beneficiários:** indicar o público-alvo (a maioria, obrigatoriamente, externo ao IFRO), a quantidade e sua descrição;

c) na aba **Equipe:** adicionar o servidor ou servidores envolvidos, inclusive o coordenador, e os bolsistas e demais colaboradores;

d) na aba **Metas/Atividades:** descrever a meta, indicar a unidade de medida (mensurável, como curso, turma, metro, quilo, visita, assessoria, etc.), a quantidade, o período e o indicador qualitativo da meta, que consiste no impacto ou resultado que espera alcançar (aperfeiçoamentos, melhorias, desenvolvimento, integração e outros fatores de evolução traduzidos pelos objetivos do projeto);

e) na aba **Despesas Programadas:** adicionar os itens de despesa a partir da tabela de custos do projeto;

f) na aba **Anexos:** adicionar o arquivo do Projeto completo, a prévia do Projeto Pedagógico de Curso (se houver a previsão) e o Plano de Trabalho dos colaboradores externos (se houver) e de cada bolsista e não bolsista executor; no caso da existência de vários colaboradores com um mesmo perfil, como os colaboradores externos, pode ser elaborado um só Plano de Trabalho grupal; entretanto, o Plano de Trabalho do bolsista deve ser individualizado.

4.2. Os projetos devem ser elaborados com base no tutorial disposto no Anexo 2.

4.3. Os estudantes podem ser inseridos na equipe de trabalho posteriormente à aprovação do projeto, mas deve ser feita a programação de despesas das bolsas no cadastramento do projeto pelo SUAP.

# 5. **SUBMISSÃO E SELEÇÃO DOS PROJETOS**

5.1. Será selecionado um projeto por *Campus* e no total de até cinco projetos.

5.2. A submissão dos projetos deverá ser feita pelo Coordenador (proponente indicado pela Direção-Geral) exclusivamente pelo Sistema Unificado de Administração Pública (SUAP), no módulo extensão (Extensão>Projetos>Submeter Projetos), disponível no site http://suap.ifro.edu.br, para avaliação por Banca composta por membros da Proex e, se necessário, colaboradores, até a data limite de inscrição.

5.3. Para que a proposta submetida seja avaliada, é necessário que o proponente, ao concluir a submissão, certifique-se de que ela foi devidamente encaminhada e se encontra com o estado de "enviada".

5.4. A seleção dos projetos atenderá aos critérios descritos no Quadro 1, com suas respectivas pontuações.

|                         | <b>Critérios</b>                                                                                                    | Pontuação de<br>Referência |
|-------------------------|----------------------------------------------------------------------------------------------------|----------------------------|
| Tipo de Prática         | Atividade de extensão realizada por meio<br>do uso de máquinas de costura para<br>formação profissional e produção de<br>suprimentos para o combate à pandemia da<br>Covid-19 e outras medidas de promoção de<br>saúde e bem-estar. | Eliminatório               |
| Executores              | Existência de pelo menos dois estudantes<br>para cada servidor incluído na equipe do<br>projeto                                                                                                    | Eliminatório               |
| Público-Alvo            | Indicação dos públicos externos que serão<br>atendidos, prioritariamente os que estão em<br>situação de vulnerabilidade<br>socioeconômica.                                                                                          | Eliminatório               |
| Anexos                  | Inserção do projeto completo, do PPC (se<br>houver previsão de curso) e dos planos de<br>trabalho por membro da equipe executora<br>na aba Anexos, do SUAP                                                                          | Eliminatório               |
| Infraestrutura          | Demonstração, no campo metodológico do<br>projeto, de que o Campus possui<br>infraestrutura para alocação das<br>máquinas, pela descrição e inserção de<br>fotos do ambiente de instalação.                                         | Eliminatório               |
| Contextualização        | Contexto da aplicação do projeto e problema<br>e Problematização ou problemas que se propõe a resolver                                                                                                    | 10                         |
| Justificativas          | Viabilidade, alcance e importância                                                                                                    | 10                         |
| Objetivos               | Objetivo geral e objetivos específicos                                                                                                    | 10                         |
| Metas                   | Metas com mensuração e viabilidade de<br>alcance                                                                                                    | 10                         |
| Referencial<br>Teórico  | Abordagem conceitual e de contextualização<br>do escopo e do tema a ser desenvolvido                                                                                                    | 10                         |
| Metodologia             | Descrição do espaço em que as máquinas de<br>costura serão instaladas (com acréscimo de<br>fotografia)                                                                                                    | 10                         |
|                         | Procedimentos de execução do projeto (passo<br>a passo)                                                                                                    | 10                         |
| Recursos                | Contrapartida do Campus para a ampliação do<br>alcance do projeto                                                                                                    | 10                         |
|                         | Impactos educacional e social do projeto                                                                                                    | 10                         |
| Resultados<br>esperados | Previsão de continuidade do projeto ou ações<br>nos anos subsequentes, para aproveitamento                                                                                                    | 10                         |
|                         | das máquinas e da preparação da<br>infraestrutura                                                                                                    |                            |
| <b>TOTAL</b>            |                                                                                                    | 100                        |

**Quadro 1 — Critérios para avaliação e seleção dos projetos**

5.5. A não inserção do Projeto, do PPC (se houver previsão) e dos planos de trabalho, na aba Anexos do SUAP, poderá implicar na desclassificação da proposta.

5.6. Os projetos poderão ser devolvidos pela Proex, em qualquer fase, para adequação ao Edital e condições de custeio pela Reitoria, dentro do prazo previsto no cronograma.

5.7. Os candidatos poderão recorrer contra os resultados na fase de inscrição/pré-avaliação e

de homologação dos resultados, no menu da Extensão, linha Interposição de Recursos, no SUAP.

5.8. Os resultados de pré-avaliação, avaliação e recursos serão divulgados na página eletrônica do edital no portal do IFRO e no SUAP.

# 6. **CONCESSÃO DE RECURSOS MATERIAIS E FINANCEIROS**

6.1. Este edital envolve a concessão de recursos materiais (máquinas de costura) e recursos financeiros para aquisição de materiais de custeio (insumos) e pagamento de bolsas estudantis e serviços de colaboradores externos, no limite máximo de R\$ 76.000,00 (setenta e seis milreais).

6.2. C a d a *cam p u s* com projeto selecionado receberá os equipamentos conforme especificações e quantidade constante no Quadro 2.

| <b>Item</b>    | Descrição do Material                                                                                                    | Quant.<br><b>Total</b> | Quant.<br>por<br><b>Campus</b> |
|----------------|----------------------------------------------------------------------------------------------------|------------------------|--------------------------------|
| 1              | Máquina de Costura Reta industrial. Motor<br>Direct drive 110v/220 v, diretamente acoplado ao<br>eixo da máquina - Arremate da costura<br>(retrocesso); Lubrificação Automática por<br>Bomba de Óleo-Parada de Agulha em cima /<br>Embaixo (programável); Tamanho Máximo do<br>Ponto 4 mm; Lançadeira pequena<br>(padrão); Voltagem 220 V; Altura do Calcador<br>Até 13 mm; Altura da Barra de Agulha Até 15.8<br>mm; Agulha Utilizada DBx1; Encaixador de<br>Carretilha Acoplado ao Cabeçote; Botão de<br>Acionamento Rápido para "Um<br>Ponto"; Transporte simples por dente impelente;<br>Cabeçote completo. Máquina precisa ser<br>completa, com mesa e cabeçote                            | 50                     | 10                             |
| $\overline{2}$ | Máquina de costura tipo Overlock, - Rotação<br>Do Eixo Principal: 3000 R.P.M (Varia de acordo<br>com o tecido); Comprimento do Ponto: Entre 2,5<br>E 3,2 mm; Largura do Ponto: Entre 2,5 E 3,5<br>mm; Espessura máxima para o tecido: 3,5<br>mm; Bitola: 07 a 14; Peso: Aproximadamente 80<br>kg; -Dimensões Produto: 1,20 cm X 0,71 cm X<br>0,60 cm. Itens indispensáveis que precisam vir<br>inclusos com a máquina: motor, mesa, pedal,<br>porta fios, reservatório de óleo, chaves, carvão<br>reserva, correia reserva, cabo de alimentação,<br>ferramentas para ajustes, mesa, porta fios e<br>acessórios (agulha, pinça, tesoura de arremate,<br>ferramentas para manutenção da máquina). | 15                     | 3                              |
| 3              | Máquina Galoneira Base Plana Fechada<br>Industrial 03 agulhas, 5 fios , com lubrificação<br>automática com bomba de óleo, velocidade 6000<br>rpm, para tecidos leves e médios, movimentação<br>entre eixos por correia dentada, trançador<br>superior tamanho do ponto de 1,2mm a 4mm,<br>altura máxima do calcador 5mm, protetor de<br>vista e correia, bitola 6,4 mm, regulagem do<br>tamanho do ponto por botão, meia lua com<br>deslocamento para inserção de linha, transporte                                                                                                    | 10                     |                                |

**Quadro 2 — Recursos materiais que serão recebidos pelos** *campi*

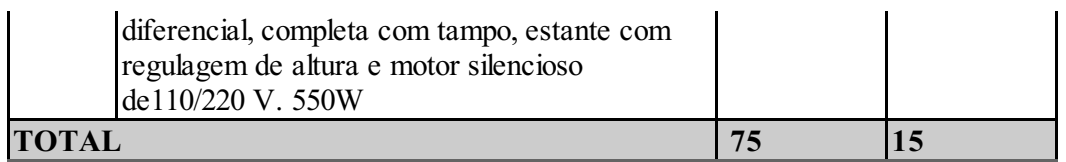

6.3. Os recursos financeiros deste Edital serão descentralizados aos *campi* selecionados no valor de R\$ 15.200,00 (quinze mil e duzentos reais) por projeto, distribuídos nas seguintes proporções:

a) até R\$ 3.600,00 (três mil e seiscentos reais) para bolsas de extensão estudantis, na fonte 2994, rubrica 339018;

b) até R\$ 8.000,00 (oito mil reais) para contratação de serviços de colaboradores externos sem vínculo com serviço público, na fonte 20RL-Custeio, rubrica 339036;

c) até R\$ 1.600,00 (mil e seiscentos reais) para pagamento de INSS aplicado sobre os serviços de colaboradores externos sem vínculo com serviço público, na rubrica 339147;

d) até R\$ 2.000,00 (dois mil reais) como taxa de bancada para insumos necessários às ações do projeto, na fonte 20RL-Custeio, rubrica 339030.

6.3.1. Os bolsistas poderão receber o benefício mensal no valor de R\$ 200,00 para estudante de Curso Técnico de Nível e de R\$ 400,00 para estudante de Curso de Nível Superior, em uma quantidade de meses que esteja dentro do limite do aporte financeiro.

6.4. Os recursos aprovados serão descentralizados aos *campi* após a homologação dos resultados e conforme a disponibilidade orçamentária.

6.5. Compete aos Departamentos de Extensão solicitar os respectivos pagamentos (inclusive as bolsas mensais) e, às Diretorias de Planejamento e Administração, realizar a execução financeira das solicitações recebidas.

6.6. As despesas do projeto só poderão ser realizadas após a descentralização dos recursos.

6.7. Qualquer alteração de planilha de despesas deverá ser requerida previamente ao Departamento de Extensão do *Campus*, para análise e decisão.

6.8. Os itens previstos para compra devem ser adquiridos pelo menor preço, com pesquisa de mercado em no mínimo três estabelecimentos, a fim de atender aos princípios da impessoalidade, moralidade e economicidade e atingir o melhor aproveitamento possível do dinheiro público, conforme o artigo 15 da Resolução 23/2015 do IFRO.

6.9. Os demonstrativos de menor preço de produtos e serviços aceitos são comprovantes de pesquisa com assinatura e carimbo das empresas ou autenticação digital, **páginas de busca na internet com endereço e data de acesso** ou relatório de consulta em sites com registros de atas de preços oficiais dos governos das três esferas, especialmente aqueles encontrados no Painel de Preços, do Ministério da Economia, disponível em [<http://paineldeprecos.planejamento.gov.br](http://paineldeprecos.planejamento.gov.br)>.

6.9.1. Para a pesquisa no Painel de Preços, clicar em "Analisar Preços de Materiais" ou "Analisar Preços de Produtos" (ao final da página de abertura do sítio eletrônico), escolher os filtros e avançar na análise, para então gerar o relatório da busca, que será utilizado como comprovante de pesquisa de preços.

6.10. Estão autorizadas para custeio as despesas de material de consumo e as de serviços de terceiros (pessoa jurídica ou física).

6.11. A definição de material de consumo tomada como referência é aquela constante da Portaria 448, de 13 de setembro de 2002, da Secretaria do Tesouro Nacional, Ministério da Fazenda, que assim o classifica, no artigo 2º: "aquele que, em razão de seu uso corrente e da definição da Lei n. 4.320/64, perde normalmente sua identidade física e/ou tem sua utilização limitada a dois anos".

6.12. Considera-se ainda material de consumo aquele que se integra a um componente maior, possui a durabilidade limitada nos termos do item anterior e não possui utilidade independente, como é o caso de teclados, *mouses*, placas de computador e outros, a serem analisados pelos setores competentes do IFRO.

6.13. Os recursos recebidos por meio deste Edital devem ser utilizados exclusivamente para o fim ao qual se destinam.

6.14. Em caso de roubo, furto ou dano provocado por força maior quanto aos recursos do projeto, o coordenador deverá comunicar o fato, por escrito, à Unidade à qual esteja vinculado para a formalização da ocorrência policial e outras medidas administrativas e legais cabíveis.

6.15. As máquinas de costura recebidas devem ser conservadas para o melhor funcionamento possível, às custas do *Campus* de origem do projeto.

6.16. As bolsas podem ser suspensas ou encerradas a qualquer tempo, conforme as necessidades do IFRO, em razão do descumprimento das obrigações pelos estudantes, de possíveis restrições orçamentárias ou determinações de ordem superior.

6.17. Todas as bolsas serão pagas a partir do início do mês subsequente às atividades, desde que o bolsista apresente ao setor competente o relatório parcial do que realizou durante o respectivo período, conforme o modelo disposto no Anexo 4.

6.18. Em caso de necessidade de eventual devolução de recursos, ela deverá ser feita até o final de novembro de 2021, conforme as orientações da Diretoria de Planejamento e Administração local, para aproveitamento do recurso em outras ações do IFRO, e excepcionalmente, após este prazo, mediante justificativa fundamentada.

### 7. **PRESTAÇÃO DE CONTAS**

7.1. A prestação de contas será realizada pelos proponentes no SUAP, conforme o cronograma e dentro das seguintes etapas:

a) Registrar na aba **Caracterização dos Beneficiários** a quantidade pessoas atendidas e a descrição do público-alvo;

b) Na aba **Metas/Atividades**, completar os quadros de execução e incluir o comprovante do alcance, na forma de notas, recibos, declarações, atestados, certificados, listas e outros tipos de documento, com extensão JPEG ou PNG, para espelhamento (demonstração automática) em relatório;

c) Na aba **Prestação de Contas**, gerenciar o gasto de cada item planejado, colocando a descrição do item, quantidade, valor unitário, tipo de documento (recibo ou nota fiscal), número do documento (no caso de nota fiscal) e a empresa ou profissional fornecedor do produto ou serviço, além das justificativas por alteração de compra (no campo observações) e a inserção, com extensão JPEG ou PNG, da nota fiscal do item e das três cotações de preço ou extrato de pregão (É preciso clicar em "salvar" após gerenciar o item.);

d) Na aba **Anexos**, incluir mensalmente os relatórios de atividades e, ao final do processo, o Relatório Técnico final, Relato de Experiência ou Artigo Científico relativo aos resultados do Plano de Ação (em extensão DOC), conforme as instruções de elaboração contidas no Anexo 5;

e) Na aba **Fotos**, colocar ao menos três imagens da execução do Projeto;

f) Na aba **Devolução de Recursos**, adicionar, se houver, Guia de Recolhimento Geral da União (GRU) e comprovante de pagamento da Guia, todos em JPEG ou PNG;

g) Na aba **Conclusão**, demonstrar o alcance dos objetivos, uma análise das condições de execução e opcionalmente sugestões relativas ao Plano e ao edital.

7.2. Não serão aceitos documentos que apresentem emendas ou rasuras que prejudiquem a clareza do conteúdo.

7.3. Os comprovantes de despesa devem estar devidamente preenchidos em nome do *Campus* de origem do projeto, no caso de aquisições da administração local, e em nome do coordenador do projeto, no caso das contratações com recursos da taxa de bancada.

7.4. Os demais princípios e condicionantes para prestação de contas são aqueles próprios da Proex e do *Campus* para o qual foi realizada a descentralização dos recursos.

#### 8. **CRONOGRAMA**

8.1. As etapas deste Editalsão as indicadas no Quadro 3.

| <b>Item</b>    | <b>Etapa</b>                                                                                         | Período                                                                              | Meio                                       |
|----------------|----------------------------------------------------------------------------------------------------|--------------------------------------------------------------------------------------|--------------------------------------------|
| 1              | Inscrições e finalização<br>das propostas no SUAP                                                    | Até 16/5/2021                                                                        | <b>SUAP</b>                                |
| $\overline{2}$ | Pré-avaliação das<br>propostas e publicação de<br>resultados                                         | 17 a 23/5/2021                                                                       | SUAP e página do edital<br>no site do IFRO |
| $\overline{3}$ | Interposição de recursos<br>contra os resultados de<br>pré-avaliação                                 | 25/5/2021                                                                            | <b>SUAP</b>                                |
| $\overline{4}$ | Publicação dos Resultado<br>de Pré-avaliação                                                         | 25/52021                                                                             | SUAP e página do edital<br>no site do IFRO |
| 5              | Avaliação das propostas e<br>publicação de Resultado<br>Preliminar                                   | 26/5/2021                                                                            | SUAP e página do edital<br>no site do IFRO |
| 6              | Interposição de recurso<br>contra o Resultado<br>Preliminar de Avaliação                             | 27/5/2021                                                                            | <b>SUAP</b>                                |
| 7              | Divulgação do Resultado<br>Final                                                                     | 28/5/2021                                                                            | SUAP e página do edital<br>no site do IFRO |
| 8              | Descentralização dos<br>recursos                                                                     | Após a divulgação do<br>Resultado Final e<br>conforme disponibilidade<br>de recursos | Entre a Reitoria e os<br>campi             |
| 9              | Execução do Projeto                                                                                  | Após a descentralização<br>dos recursos                                              | Nos campi                                  |
| 10             | Prestação de contas do<br>Projeto pelo coordenador,<br>junto ao Depex                                | Até 30 dias após a<br>execução do Projeto                                            | <b>SUAP</b>                                |
| 11             | Prestação de contas pelo<br>Depex, junto à Proex, pelo prestação de contas do<br>envio de resultados | Até 30 dias após a<br>coordenador                                                    | <b>SEI</b>                                 |
| 12             | Prestação de contas à<br>Proad, pela Proex, pela<br>apresentação de relatório<br>do Edital           | Até 15 dias após a<br>prestação de contas do<br>Depex                                | <b>SEI</b>                                 |

**Quadro 3 — Cronograma**

### 9. **DISPOSIÇÕES FINAIS**

9.1. É de responsabilidade dos proponentes o acompanhamento de todas as informações e publicações no site do IFRO.

9.2. A submissão de projetos implicará a tácita aceitação das condições estabelecidas neste Edital, das quais o proponente não poderá alegar desconhecimento.

9.3. As ações dos Planos poderão ser executadas de forma presencial ou a distância, conforme programadas.

9.4. A qualquer tempo este Edital poderá ser revogado ou anulado, no todo ou em parte, por motivo de interesse público, sem que isso implique direito a indenizações de qualquer tipo.

9.5. Os Projetos poderão ser devolvidos pela Pró-Reitoria de Extensão, na fase de inscrição,

para adequação ao Edital e às condições de custeio pela Reitoria, dentro do prazo previsto no cronograma.

9.6. A descentralização dos recursos previstos neste Edital está condicionada à disponibilidade orçamentário-financeira do IFRO.

9.7. Havendo saldo entre o montante de recursos disponibilizados e os recursos solicitados em atendimento a este Edital, o valor não utilizado poderá ser aplicado no fomento de outras ações da Pró-Reitoria de Extensão.

9.8. Esclarecimentos e informações adicionais poderão ser obtidos contatando-se a Pró-Reitoria de Extensão do IFRO pelo e-mail *proex*@ifro.edu.br.

9.9. Os casos omissos serão resolvidos pela Pró-Reitoria de Extensão, respeitando-se o princípio da ampla defesa e do contraditório.

## **ANEXO 1 — TERMO DE ANUÊNCIA**

O (A) Diretor(a)-Geral do *Campus* **[identificar]** declara que está de acordo com o Projeto denominado **[título do projeto]**, em atendimento ao Edital nº 3/2021 – PROEX/IFRO, e assume as seguintes responsabilidades:

a) adquirir os insumos e realizar os serviços indicados na proposta enviada;

b) receber, conferir e instalar as máquinas de costura em local adequado no *campus*, deixando-as em condições de uso em no máximo 30 (trinta) dias após o recebimento;

c) realizar a manutenção corretiva e preventiva das máquinas, com recursos próprios do *campus*, sempre que necessário;

d) manter em pleno funcionamento os equipamentos recebidos e se responsabilizar pela conservação e manutenção deles para uso também nos anos subsequentes;

e) disponibilizar o mobiliário e materiais necessários para a execução dos cursos e projetos, empregando recursos próprios do *campus*, se necessário, de acordo com a proposta apresentada;

f) selecionar por meio de Edital os colaboradores externos e internos que forem necessários para a execução dos cursos ou projetos, conforme as necessidades;

g) manter sob sua guarda os documentos comprobatórios e notas fiscais dos materiais adquiridos, para prestação de contas, quando aplicável;

h) realizar por meio do *Campus* novos projetos nos anos subsequentes e, se necessário, estabelecer parcerias, a fim de dar continuidade às ações ao longo dos anos, de forma a não deixar os equipamentos ociosos.

 $\frac{1}{2}$  de  $\frac{1}{2}$  de 2021

#### **NOME** Diretor(a)-Geral

### **ANEXO 2 — TUTORIAL PARA ELABORAÇÃO DE PROJETO DE EXTENSÃO**

#### CAPA

## FOLHA DE ROSTO

# SUMÁRIO

# **TÍTULO DO PROJETO**

Projeto apresentado em atendimento ao Edital nº 3/2021 – PROEX/IFRO, para aplicação no *Campus* X do Instituto Federal de Rondônia. (Exemplo de finalidade).

### **RESUMO**

Apresentar o resumo conforme a NBR 6.028 (ABNT, 2003), que assim prevê, no item 3, das regras gerais de apresentação: usar parágrafo único, sequência de frases concisas, verbo na voz ativa e na terceira pessoa do singular, ao limite de 50 a 100 palavras. O resumo deve conter o tema, os objetivos e a metodologia (com indicação de público-alvo, local de aplicação e procedimentos) conforme descritos no projeto, em síntese.

O resumo deve ser seguido das palavras-chave, em um total de três a cinco, separadas por ponto, com inicial maiúscula. Elas devem expressar a temática e a abordagem do projeto, e se localizarem distanciadas por um espaço em branco após o resumo. O modelo é o seguinte:

#### **Palavras-chave:** Palavra. Palavra. Palavra.

### 1. **IDENTIFICAÇÃO**

1.1. DADOS GERAIS DO PROJETO

Unidade de origem:*Campus* Período de execução: [Início e fim do projeto] Foco tecnológico: [Indicar se é agrícola, industrial, comercial, de serviços, etc.] Área do conhecimento:[Grande área, conforme o quadro do CNPq] Área temática:[Subárea, conforme o quadro do CNPq] Tema:[Abordagem a ser desenvolvida, em poucas palavras, substantivadas]

### 1.2. DADOS DA EQUIPE DO PROJETO

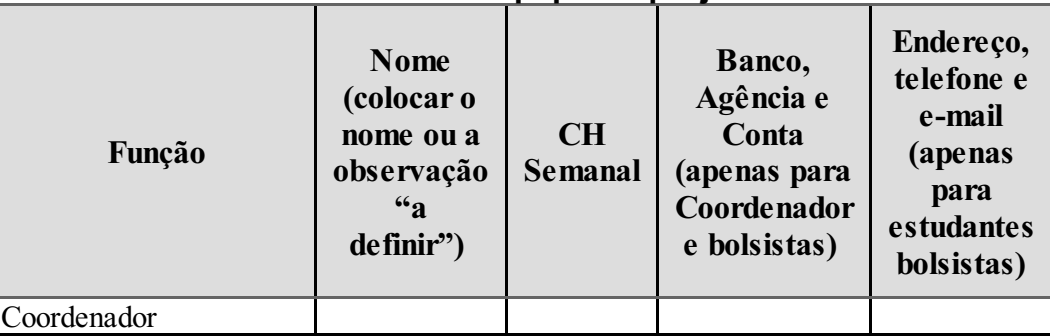

### **Quadro 1 — Equipe do projeto**

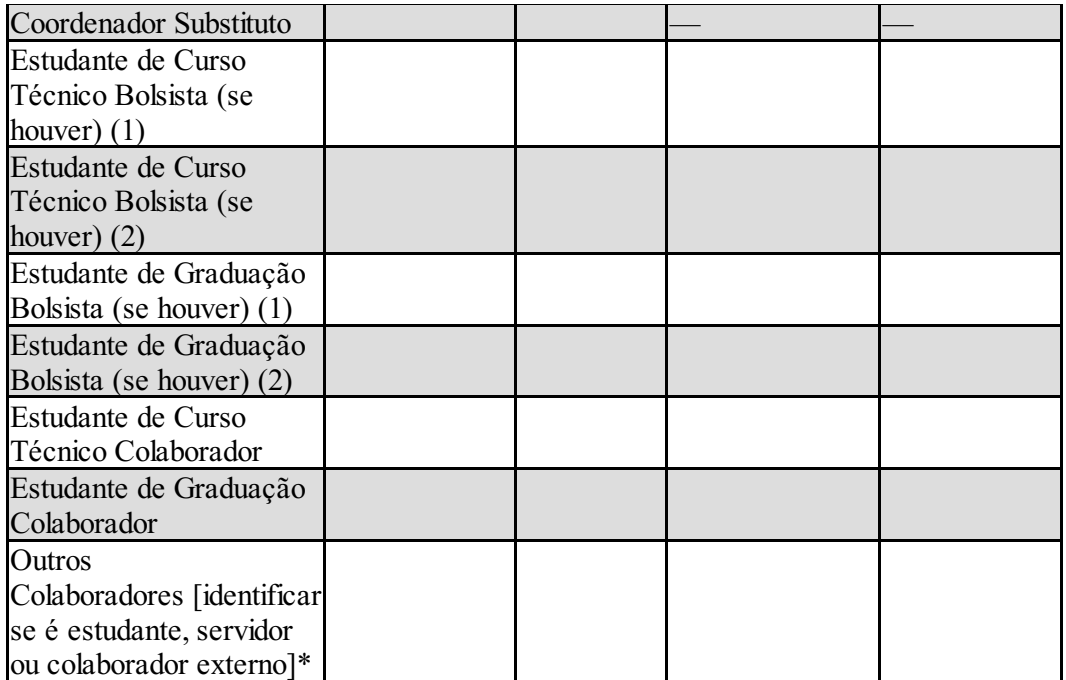

\* O quadro pode ser ampliado para mais colaboradores, conforme a previsão do projeto.

## 2. **INTRODUÇÃO**

É imprescindível caracterizar o escopo já no primeiro parágrafo, definindo a linha de atuação, formas de desenvolvimento e enquadramento funcional dentro do *campus*. Um ateliê de corte e costura deve ser proposto e planejado como um local em que serão programadas e desenvolvidas atividades continuadas, com linhas de atuação identitárias e forte apelo social, para melhoria das condições de vida, envolvendo capacitações e desenvolvimento de soluções específicas para os problemas levantados.

Destacar no projeto também a indissociabilidade entre ensino, pesquisa e extensão. Neste contexto, mostrar a relação com atividades de pesquisa, se houver, e qual o impacto no desenvolvimento do ensino. Identificar as parcerias porventura previstas ou já realizadas para o desenvolvimento das atividades.

### 2.1. PROBLEMATIZAÇÃO

Discutir qual o problema que se pretende resolver com o projeto, dentro de uma contextualização.

#### 2.2. JUSTIFICATIVAS

Argumentar em favor do projeto, caracterizando a importância (o que ele representa para os envolvidos, a comunidade, o *Campus*), o alcance (quais os beneficiários e resultados previstos) e a viabilidade (infraestrutura preexistente, condições de aplicação, etc.).

#### 2.3. OBJETIVOS

Os objetivos devem ser elaborados com verbos no infinitivo e de forma sintética, sem se confundir com justificativas e metodologias.

#### 2.3.1. **Objetivo geral**

Deve corresponder ao problema e contemplar o tema e o foco de intervenção que se pretende com o projeto. No SUAP, o campo para alocação do objetivo geral aparece após o da fundamentação teórica, mas o objetivo é precedente, por compor as partes introdutórias, de direcionamento do projeto.

## 2.3.2. **Objetivos específicos**

Usar até quatro objetivos específicos, como desdobramento do objetivo geral e orientação para as metas a serem alcançadas. Os objetivos devem determinar os principais vieses de abordagem do trabalho e não se limitar a ações complementares.

Não há campo para objetivos específicos no SUAP, mas, caso sejam necessários no projeto, podem ser colocados logo abaixo do objetivo geral.

### 2.4. METAS

Listar as metas associadas aos objetivos específicos, estabelecendo os indicadores, conforme o Quadro 2. Elas devem contemplar parâmetros quantitativos, como volume de pessoas que se espera atender, total de produtos a obter ou processos a realizar, dentre outros dados.

| <b>Item</b> | Descrição ou<br>Definição da<br>Meta | Unidade de<br>Medida               | Quant. | Período | <b>Indicador</b><br>Qualitativo<br>(Benefício) |
|-------------|--------------------------------------|------------------------------------|--------|---------|------------------------------------------------|
|             |                                      | Pessoas, turmas,<br>produtos, etc. |        |         | Melhoria                                       |
|             |                                      |                                    |        |         | Ampliação                                      |
|             |                                      |                                    |        |         | Outros<br>substantivos                         |
|             |                                      |                                    |        |         |                                                |
|             |                                      |                                    |        |         |                                                |
|             |                                      |                                    |        |         |                                                |

**Quadro 2 — Metas**

### 3. **FUNDAMENTAÇÃO TEÓRICA**

A fundamentação ou referencial teórico é a seção em que podem ser apresentados conceitos sobre o tema delimitado para o projeto, contextualizações mais amplas, históricos de processos e acontecimentos e outros dados que subsidiem as orientações do projeto, inclusive da Metodologia.

Esta seção deve ser elaborada a partir de um plano prévio de desenvolvimento, que compreenda um esquema de orientação, como neste exemplo:

# **EMPREENDEDORISMO EM CORTE E COSTURA**

- Conceitos de corte e costura e de empreendedorismo
- Oportunidades de trabalho no campo de corte e costura
- O corte e costura em Rondônia como ação empreendedora
- Dificuldades e oportunidades para a implantação de um ateliê ou para ingresso profissional no setor
- Formas de promoção ou inserção do corte e costura na vida prática ou negócios locais
- Avanços alcançados
- Outras abordagens...

Em qualquer situação, um roteiro como esse facilita a organização de materiais de consulta e o direcionamento para a produção do texto. Embora a fundamentação teórica nem sempre seja obrigatória em projeto, deve ser considerada como excelente estratégia para melhor compreensão temática e embasamento da metodologia.

### 4. **METODOLOGIA**

No SUAP, não há desdobramentos deste campo, mas é importante separar as informações

para melhor organização do projeto. Esta separação pode ser realizada livremente na plataforma.

### 4.1. LOCAL DE REALIZAÇÃO

Descrever o local ou locais de realização do projeto, com identificação de características como posição geográfica, condições socioeconômicas, infraestrutura, serviços de referência, sistemas de funcionamento, dentre outras informações, desde que pertinentes às ações que serão desenvolvidas.

### 4.2. PÚBLICO-ALVO

Identificar o público em termos de quantidade, perfil e origem; definir as condições de participação, quando aplicável. No SUAP, o campo está presente em outra aba, com a nomenclatura "Caracterização dos Beneficiários".

#### 4.3 PROCEDIMENTOS

Indicar e detalhar ao máximo possível as etapas de desenvolvimento do projeto, desdobradas em ações; prever as formas de avaliação dos envolvidos e do próprio projeto, além da sistemática de acompanhamento e controle.

As orientações de acompanhamento e avaliação do projeto durante a execução pode ser integrada à metodologia, por corresponder a procedimentos, ou constituir seção em separado, conforme consta no SUAP.

#### 5. **RECURSOS FINANCEIROS E MATERIAIS**

Os recursos financeiros devem ser descritos com o maior detalhamento possível na Tabela 1, abaixo, a fim de orientar a aquisição dos materiais e/ou contratação de serviços. Os itens de aquisição devem ser quantificados na medida da necessidade do projeto e valorados conforme pesquisa em três fornecedores, ao menos, ou segundo ata de adesão ou pregão aceito pelo IFRO.

É possível e recomendável que o coordenador capte recursos externos para maior incremento do projeto, cujos itens com eles adquiridos também podem ser descritos na Tabela 1, bastando indicar no campo "Fonte", em vez de rubricas financeiras, o indicativo "Fonte Externa". No caso das fontes externas, é importante identificar qual o parceiro colaborador e descrever a forma como houve ou haverá a colaboração.

| Tabela 1 — Despesas do projeto                   |                    |                                                |  |  |                                        |                                             |
|--------------------------------------------------|--------------------|------------------------------------------------|--|--|----------------------------------------|---------------------------------------------|
| <b>Item</b>                                      | Fonte<br>(Rubrica) | Descrição Detalhada da Unid. Quant.<br>Despesa |  |  | Valor<br>Unitário<br>(R <sub>s</sub> ) | <b>Total</b><br>Orçado<br>(R <sub>s</sub> ) |
|                                                  |                    |                                                |  |  |                                        |                                             |
|                                                  |                    |                                                |  |  |                                        |                                             |
|                                                  |                    |                                                |  |  |                                        |                                             |
| Total de despesas com recursos internos          |                    |                                                |  |  |                                        |                                             |
| Total de recursos de fontes externas (se houver) |                    |                                                |  |  |                                        |                                             |
| <b>TOTAL GERAL DE DESPESAS</b>                   |                    |                                                |  |  |                                        |                                             |

**Tabela 1 — Despesas do projeto**

Legenda: Fonte = Número da Rubrica ou Fonte Externa (extraorçamentária)

Não há previsão de despesas de capital (investimento) neste edital, exceto se for de fonte externa, levantada pelo próprio coordenador do projeto.

Podem-se prever no projeto também os materiais disponíveis previamente e que não envolverão custos de aquisição ou manutenção, como forma de melhor organizar os processos e instruir os colaboradores. O Quadro 3, abaixo, deve prever pelo menos a descrição das máquinas de costura a serem recebidas.

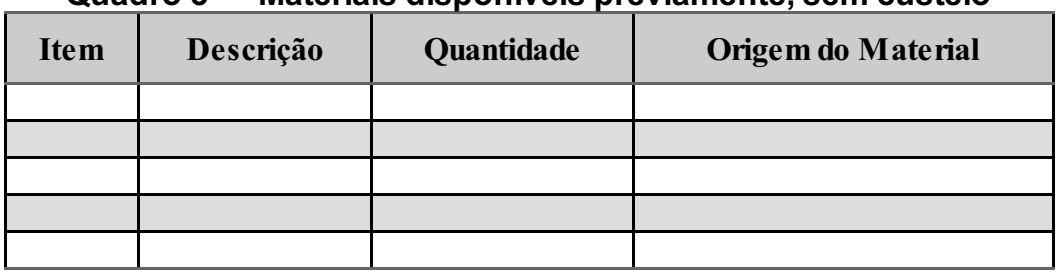

# **Quadro 3 — Materiais disponíveis previamente, sem custeio**

Caso os materiais disponibilizados sejam de terceiro, demonstrar como serão utilizados, inclusive se serão incorporados ao acervo ou quadro de recursos do IFRO.

Os itens previstos para compra com a taxa de bancada devem ser adquiridos pelo princípio do menor preço dentre pelo menos três propostas, a fim de atender à impessoalidade, moralidade e economicidade e atingir o melhor aproveitamento possível do dinheiro público, conforme o artigo 15 da Resolução 23/2015 do IFRO. Os demonstrativos de menor preço de produtos e serviços aceitos são comprovantes de pesquisa com assinatura e carimbos das empresas, páginas de busca na internet com endereço e data de acesso ou relatório de consulta em sites com registros de atas de preços oficiais dos governos das três esferas, especialmente aqueles encontrados no Painel de Preços, do Ministério do Planejamento, Desenvolvimento e Gestão, disponível em http://paineldeprecos.planejamento.gov.br.

Para a pesquisa no Painel de Preços, clicar em "Analisar Preços de Materiais" ou "Analisar Preços de Produtos" ao final da página de abertura do sítio eletrônico, escolher os filtros e avançar na análise, para então gerar o relatório da busca, que será utilizado como comprovante de pesquisa de preços. A prerrogativa do menor preço consta nas determinações da Lei 8.666 (BRASIL, 1993).

No SUAP, o campo para a inserção de custos é denominado Despesas Programadas, onde deve ser colocada a despesa (que corresponde à natureza do item ou rubrica), descrição do material ou serviço, unidade de medida do item, quantidade, valor unitário e valor total orçado.

### 6. **CRONOGRAMA DAS AÇÕES DO PROJETO**

O cronograma deve prever todas as ações indicadas na seção da Metodologia e aquelas próprias da apresentação do projeto, conforme o Quadro 4.

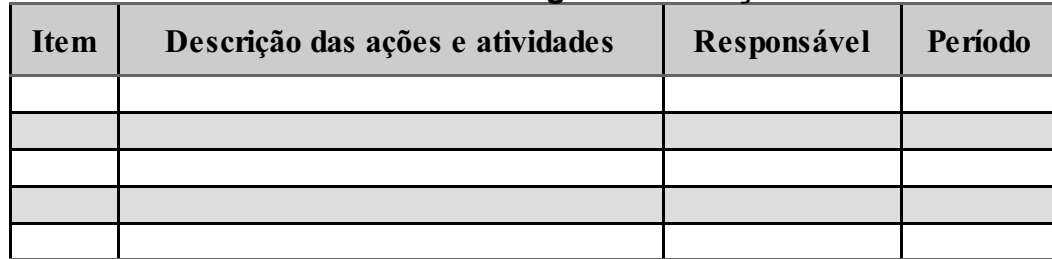

### **Quadro 4 — Cronograma das ações**

#### 7. **RESULTADOS ESPERADOS**

Descrever quais os impactos sociais (inclusive os educacionais) esperados no meio social onde o projeto foi aplicado, tendo em vista os objetivos e as metas planejadas; demonstrar o que se espera fazer de disseminação dos resultados, seja por meio de publicação, de apresentação no IFRO, em entidades externas e/ou em eventos, dentre outras possibilidades.

# **REFERÊNCIAS**

Elencar as referências conforme a edição mais recente da NBR 6.023 (ABNT, 2018), com

alinhamento à esquerda, espaço simples entre linhas e duplo entre referências, por ordem alfabética e, no caso de um mesmo autor, por ano de publicação. Exemplos:

ASSOCIAÇÃO BRASILEIRA DE NORMAS TÉCNICAS. **NBR 6.023:** informação e documentação referências — elaboração. Rio de Janeiro: ABNT, 2018.

ASSOCIAÇÃO BRASILEIRA DE NORMAS TÉCNICAS. **NBR 6.024:** informação e documentação numeração progressiva das seções de documento escrito — apresentação. Rio de Janeiro: ABNT, 2002.

ASSOCIAÇÃO BRASILEIRA DE NORMAS TÉCNICAS. **NBR 10.520:** informação e documentação citações em documentos — apresentação. Rio de Janeiro: ABNT, 2002.

ASSOCIAÇÃO BRASILEIRA DE NORMAS TÉCNICAS. **NBR 6.028:** informação e documentação resumo — apresentação. Rio de Janeiro: ABNT, 2003.

ASSOCIAÇÃO BRASILEIRA DE NORMAS TÉCNICAS. **NBR 14.724:** informação e documentação trabalhos acadêmicos — apresentação. Rio de Janeiro: ABNT, 2011.

ASSOCIAÇÃO BRASILEIRA DE NORMAS TÉCNICAS. **NBR 15.287:** informação e documentação projeto de pesquisa — apresentação. Rio de Janeiro: ABNT, 2011.

BRASIL. Presidência da República. **Lei 8.666:** [...] institui normas para licitações e contratos da Administração Pública e dá outras providências. Brasília: Presidência, 1993.

INSTITUTO FEDERAL DE RONDÔNIA. **Resolução 31:** Dispõe sobre a aprovação do Regulamento de Extensão do IFRO. Porto Velho: IFRO, 2017.

# **APÊNDICE(S), SE HOUVER**

Juntar ao projeto os instrumentos utilizados para a elaboração do texto e que não puderam se dispostos sequencialmente.

# **ANEXO(S)**

Juntar ao projeto os documentos ou materiais externos, para acréscimo ou comprovação de informações. Em alguns casos, o projeto deve ter como anexos os Planos de Trabalho dos estudantes bolsistas e dos colaboradores.

# **ANEXO 3 — MODELO DE PLANO INDIVIDUAL DE TRABALHO**

# 1. **IDENTIFICAÇÃO**

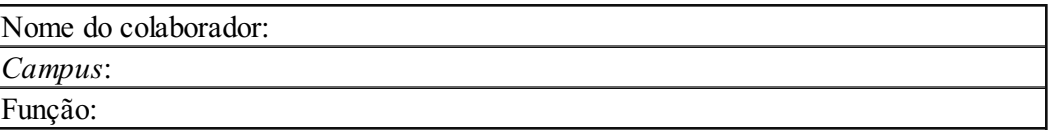

### 2. **ATIVIDADES A SEREM DESENVOLVIDAS**

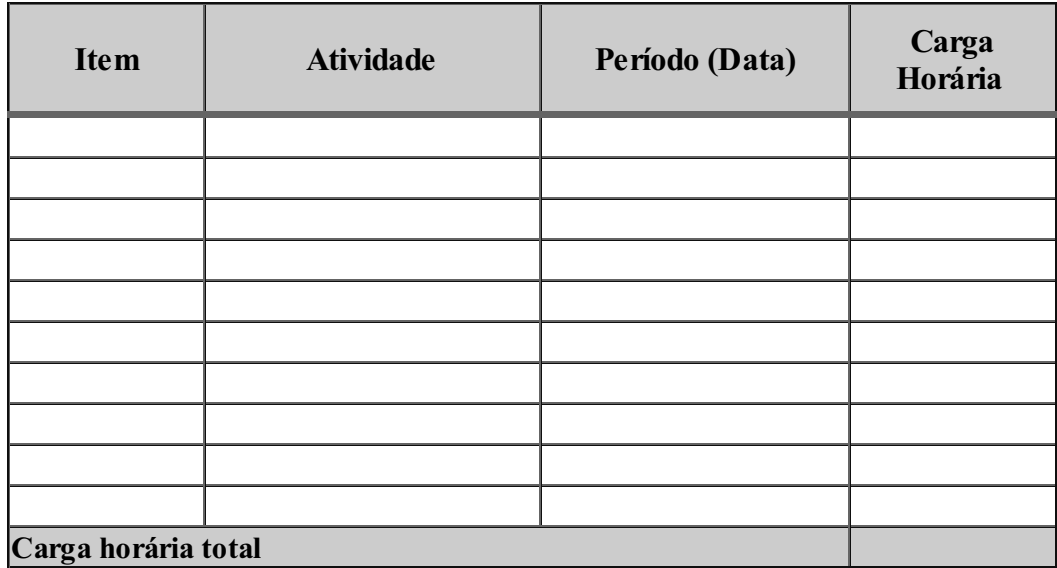

# 3. **HORÁRIO DAS ATIVIDADES NO PROJETO**

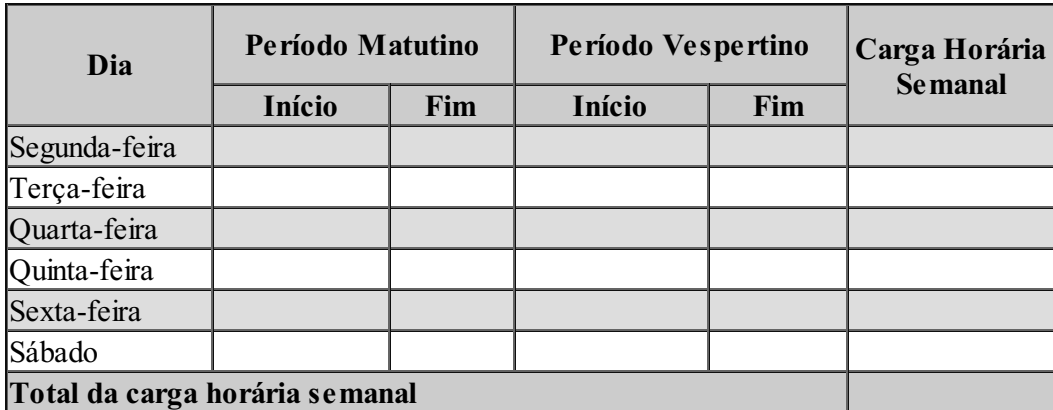

Assumo o compromisso de desenvolver as atividades previstas neste Plano Individual de Trabalho dentro do prazo especificado, atender às orientações para o atingimento dos objetivos propostos e cumprir as demais obrigações relativas à minha competência no Plano de Ação.

\_\_\_\_\_\_\_\_\_\_\_\_\_\_\_\_, \_\_\_\_ de \_\_\_\_\_\_\_\_\_\_\_\_\_\_\_\_\_\_\_\_ de 2021

NOME E ASSINATURA DO AUTOR DO PLANO DE TRABALHO

# NOME E ASSINATURA DO RESPONSÁVEL

(No caso de participantes com menos de 18 anos)

NOME E ASSINATURA DO COORDENADOR DO PLANO DE AÇÃO

# **ANEXO 4 — MODELO DE RELATÓRIO MENSAL INDIVIDUAL DE TRABALHO DOS ESTUDANTES BOLSISTAS**

# **RELATÓRIO DE ATIVIDADES DO COLABORADOR**

(Entregar ao Coordenador do Projeto até o 3º dia útilsubsequente ao mês de trabalho, para recebimento de bolsa.)

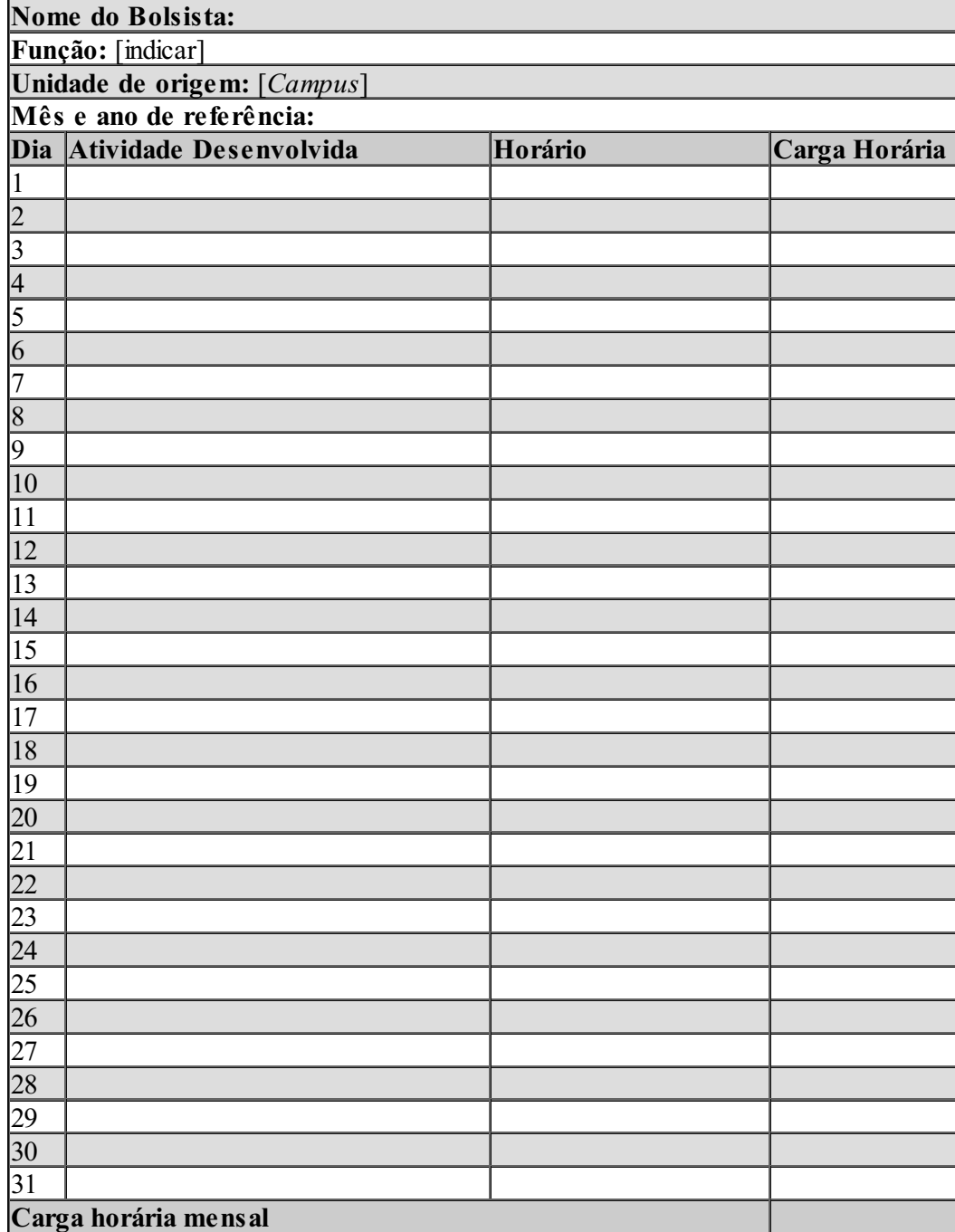

**Observações ou relatos, quando necessários:**

 $\frac{1}{2}$  de  $\frac{1}{2}$  de 2021

# ASSINATURA DO BOLSISTA

# ASSINATURA DO(A) COORDENADOR(A)

# **ANEXO 5a — RELATÓRIO FINAL (ARTIGO CIENTÍFICO)**

## **Edital de Seleção de Projetos de Extensão**

O Relatório Final, que não se confunde com o Relatório Técnico-Financeiro disponível no SUAP, poderá ser desenvolvido na forma de um **Artigo Científico**, contendo entre 10 a 15 páginas. Utilizar letra Times New Roman, tamanho 12, com espaçamento 1,5 entre linhas. A formatação da página atende ao padrão de 3 cm nas margens superior e esquerda e de 2 cm nas margens inferior e direita, com alinhamento justificado do texto; a numeração será colocada a 2 cm da margem superior, à direita. Notas de rodapé, números de página, conteúdos de quadros e tabelas (além de seus títulos e fontes de consulta) e citações com mais de três linhas terão tamanho 10 e espaçamento 1,0 entre linhas.

De acordo com a NBR 6.024 (ABNT, 2003), item 3.7,

destacam-se gradativamente os títulos das seções, utilizando os recursos de negrito, itálico ou grifo e redondo, caixa alta ou versal e outro. O título das seções (primárias, secundárias etc.) deve ser colocado após sua numeração, dele separado por um espaço. O texto deve iniciar-se em outra linha.

Neste sentido, a numeração deve atender ao seguinte padrão, quanto aos recursos de grafia a serem utilizados:

# **1 PRIMEIRA SEÇÃO**

1.1 SEGUNDA SEÇÃO

### **1.1.1 Terceira seção**

1.1.1.1 *Quarta seção*

Em geral, para o desenvolvimento do texto, utilizar as orientações da Associação Brasileira de Normas Técnicas (ABNT): 6.022/2003 (elaboração de artigos para periódicos), 14.724/2011 (elementos gerais de apresentação de trabalhos acadêmicos), 6.023/2002 (para referências), 6.028/2003 (para resumos), 10.520/2002 (para citações), além das Normas de Apresentação Tabular do Instituto Brasileiro de Geografia e Estatística (IBGE) (BRASIL, 1993).

# **TÍTULO DO PROJET[O\[1\]](https://sei.ifro.edu.br/sei/controlador.php?acao=documento_visualizar&acao_origem=procedimento_visualizar&id_documento=1122684&arvore=1&infra_sistema=100000100&infra_unidade_atual=110000063&infra_hash=9ecff0185997df9e79d683c0ea70d0e9dff41b1901862f7e4d94c4cec175db1a#_ftn1)**

Autor ou autores do artigo (no máximo 3)[\[2\]](https://sei.ifro.edu.br/sei/controlador.php?acao=documento_visualizar&acao_origem=procedimento_visualizar&id_documento=1122684&arvore=1&infra_sistema=100000100&infra_unidade_atual=110000063&infra_hash=9ecff0185997df9e79d683c0ea70d0e9dff41b1901862f7e4d94c4cec175db1a#_ftn2)

# **RESUMO**

Entre 100 e 250 palavras, conforme o item 3.3.5 da NBR 6.028 (ABNT, 2003).

Entre 3 e 5 palavras-chave, separadas por ponto.

#### **ABSTRACT**

Apresentar o título, resumo e palavras-chaves em inglês.

#### **Keywords**

Entre 3 e 5 palavras-chave, separadas por ponto.

#### **1 INTRODUÇÃO**

Apresentar a problematização, justificativas e objetivos.

### **2 FUNDAMENTAÇÃO TEÓRICA**

Discutir algumas teorias em que se fundam o tema, as justificativas e/ou as metodologias empregadas.

### **3 METODOLOGIA EMPREGADA**

Identificar o local de aplicação, o público-alvo e os procedimentos utilizados, dentre outras informações que orientaram o desenvolvimento do projeto.

**4 RESULTADOS** (Pode-se substituir este título por outros que traduzam os resultados.)

Descrever e discutir os resultados alcançados, com apoio de algum referencial teórico, se necessário. Apresentar todas ou as principais ações executadas, destacando os impactos do projeto (as mudanças nos processos de formação, o alcance de metas, as transformações no meio interno e/ou externo, o impacto social, a indução de desenvolvimento, os problemas resolvidos).

## **5 CONSIDERAÇÕES FINAIS**

Informar o modo como os objetivos foram alcançados, ou se não o foram. Discutir os aspectos

das atividades, o envolvimento de pessoal, as dificuldades, as oportunidades de implementação, dentre outras condições do processo. Apresentar qual a relação que se estabeleceu entre ensino, pesquisa e extensão, os impactos sociais, os problemas resolvidos, o benefício para a comunidade externa, dentre outros.

# **REFERÊNCIAS**

Elencar as referências conforme a edição mais recente da NBR 6.023 (ABNT, 2018), com alinhamento à esquerda, espaço simples entre linhas e duplo entre referências, por ordem alfabética e, no caso de um mesmo autor, por ano de publicação. Exemplos:

ASSOCIAÇÃO BRASILEIRA DE NORMAS TÉCNICAS. **NBR 6.023:** informação e documentação, referências, elaboração. Rio de Janeiro: ABNT, 2002.

ATLAS DO DESENVOLVIMENTO HUMANO DO BRASIL. **Taxas de frequência ao ensino superior:** ano de 2013. Disponível em: http://www.atlasbrasil.org.br/2013/pt/consulta/. Acesso em: 27 jan. 2015.

BRASIL. Ministério do Meio Ambiente. **Plano Amazônia Sustentável:** diretrizes para o desenvolvimento sustentável da Amazônia Brasileira. Brasília: MMA, 2008.

# **APÊNDICE(S), SE HOUVER**

# **ANEXO(S), SE HOUVER**

[<sup>\[1\]</sup>](https://sei.ifro.edu.br/sei/controlador.php?acao=documento_visualizar&acao_origem=procedimento_visualizar&id_documento=1122684&arvore=1&infra_sistema=100000100&infra_unidade_atual=110000063&infra_hash=9ecff0185997df9e79d683c0ea70d0e9dff41b1901862f7e4d94c4cec175db1a#_ftnref1) Identificar no rodapé da primeira página o edital de fomento e o local de realização, além de parcerias e outros recursos porventura usados.

[<sup>\[2\]</sup>](https://sei.ifro.edu.br/sei/controlador.php?acao=documento_visualizar&acao_origem=procedimento_visualizar&id_documento=1122684&arvore=1&infra_sistema=100000100&infra_unidade_atual=110000063&infra_hash=9ecff0185997df9e79d683c0ea70d0e9dff41b1901862f7e4d94c4cec175db1a#_ftnref2) Colocar o nome do Coordenador e dos colaboradores da execução do projeto e elaboração do artigo; informar neste rodapé a formação, a unidade de lotação e o e-mail de cada autor.

# **ANEXO 5b — RELATÓRIO FINAL (RELATO DE EXPERIÊNCIA)**

### **Edital de Seleção de Projetos de Extensão**

O Relatório Final, que não se confunde com o Relatório Técnico-Financeiro disponível no SUAP, poderá ser desenvolvido também na forma de **Relato de Experiência**, conforme as seguintes orientações:

a) dimensionar o Relato entre três a cinco páginas em formato A4;

b) utilizar letra Times New Roman, tamanho 12, com espaçamento 1,5 entre linhas. A formatação da página atende ao padrão de 3 cm nas margens superior e esquerda e de 2 cm nas margens inferior e direita, com alinhamento justificado do texto; a numeração será colocada a 2 cm da margem superior, à direita. Notas de rodapé, números de página, conteúdos de quadros e tabelas (além de seus títulos e fontes de consulta) e citações com mais de três linhas terão tamanho 10 e espaçamento 1,0 entre linhas.

c) incluir pelo menos uma e no máximo três fotos no Relato;

d) opcionalmente, podem-se incluir depoimentos ou declarações de participantes a respeito do envolvimento com o projeto, dos benefícios recebidos ou dos impactos resultantes.

e) seguir a estruturação orientada abaixo, com introdução, metodologia empregada, resultados alcançados e conclusões ou considerações finais.

Em geral, para o desenvolvimento do texto, utilizar as orientações da Associação Brasileira de Normas Técnicas (ABNT): NBR 14.724/2011 (elementos gerais de apresentação de trabalhos acadêmicos), NBR 6.023/2002 (para referências), NBR 10.520/2002 (para citações). Seguir também as Normas de Apresentação Tabular do Instituto Brasileiro de Geografia e Estatística (IBGE) (BRASIL, 1993).

O Relato de Experiências poderá ser publicado no InfoExt, que é o informativo de extensão do IFRO, conforme haja espaço nas edições e disponibilidade financeira para publicação; também poderá ser publicado em outros veículos, por interesse do coordenador do projeto.

# **1 INTRODUÇÃO**

Apresentar o tema, a problematização, as justificativas e os objetivos do desenvolvimento do projeto. (Já constam no projeto).

# **2 METODOLOGIA EMPREGADA**

Identificar o local de aplicação, o público-alvo e os procedimentos utilizados, dentre outras informações que orientaram o desenvolvimento do projeto.

**3 RESULTADOS** (Pode-se substituir este título por outros que traduzam os resultados.)

Descrever e discutir os resultados alcançados, com apoio de algum referencial teórico, se

necessário. Apresentar todas ou as principais ações executadas, destacando os impactos do projeto (os problemas resolvidos, o alcance de metas, as transformações no meio interno e/ou externo ou impactos sociais, os benefícios).

# **4 CONSIDERAÇÕES FINAIS**

Informar o modo como os objetivos foram alcançados, ou se não o foram. Discutir os aspectos das atividades, o envolvimento de pessoal, as dificuldades, as oportunidades de implementação, dentre outras condições do processo. Apresentar qual a relação que se estabeleceu entre ensino, pesquisa e extensão e qual o benefício em favor da comunidade externa, dentre outros benefícios.

# **REFERÊNCIAS**

Elencar as referências conforme a edição mais recente da NBR 6.023 (ABNT, 2018), com alinhamento à esquerda, espaço simples entre linhas e duplo entre referências, por ordem alfabética e, no caso de um mesmo autor, por ano de publicação. Exemplos:

ASSOCIAÇÃO BRASILEIRA DE NORMAS TÉCNICAS. **NBR 6.023:** informação e documentação, referências, elaboração. Rio de Janeiro: ABNT, 2002.

ATLAS DO DESENVOLVIMENTO HUMANO DO BRASIL. **Taxas de frequência ao ensino superior:** ano de 2013. Disponível em: http://www.atlasbrasil.org.br/2013/pt/consulta/. Acesso em: 27 jan. 2020.

BRASIL. Ministério do Meio Ambiente. **Plano Amazônia Sustentável:** diretrizes para o desenvolvimento sustentável da Amazônia Brasileira. Brasília: MMA, 2008.

# **APÊNDICE(S), SE HOUVER**

# **ANEXO(S), SE HOUVER**

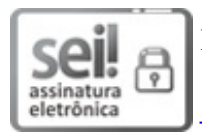

Documento assinado eletronicamente por **Uberlando Tiburtino Leite**, **Reitor**, em 20/04/2021, às 17:39, conforme horário oficial de Brasília, com [fundamento](http://www.planalto.gov.br/ccivil_03/_Ato2015-2018/2015/Decreto/D8539.htm) no art. 6º, § 1º, do Decreto nº 8.539, de 8 de outubro de 2015.

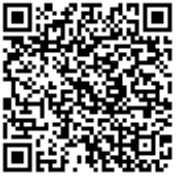

A autenticidade deste documento pode ser conferida no site https://sei.ifro.edu.br/sei/controlador\_externo.php? [acao=documento\\_conferir&id\\_orgao\\_acesso\\_externo=0](http://sei.ifro.edu.br/sei/controlador_externo.php?acao=documento_conferir&id_orgao_acesso_externo=0), informando o código verificador **1235303** e o código CRC **EF58C455**.

**Referência:** Processo nº 23243.010716/2020-10 SEI nº 1235303